## Chapter 3

## **ILWIS window types**

**Note:** This chapter is written as an enhancement to Chapter 3: ILWIS Window types in the ILWIS 2.1 Reference Guide. It does *not* completely replace the mentioned chapter: instead you are invited to use both as one.

## **3.1 Main window**

## **3.1.1 Main window Menu commands**

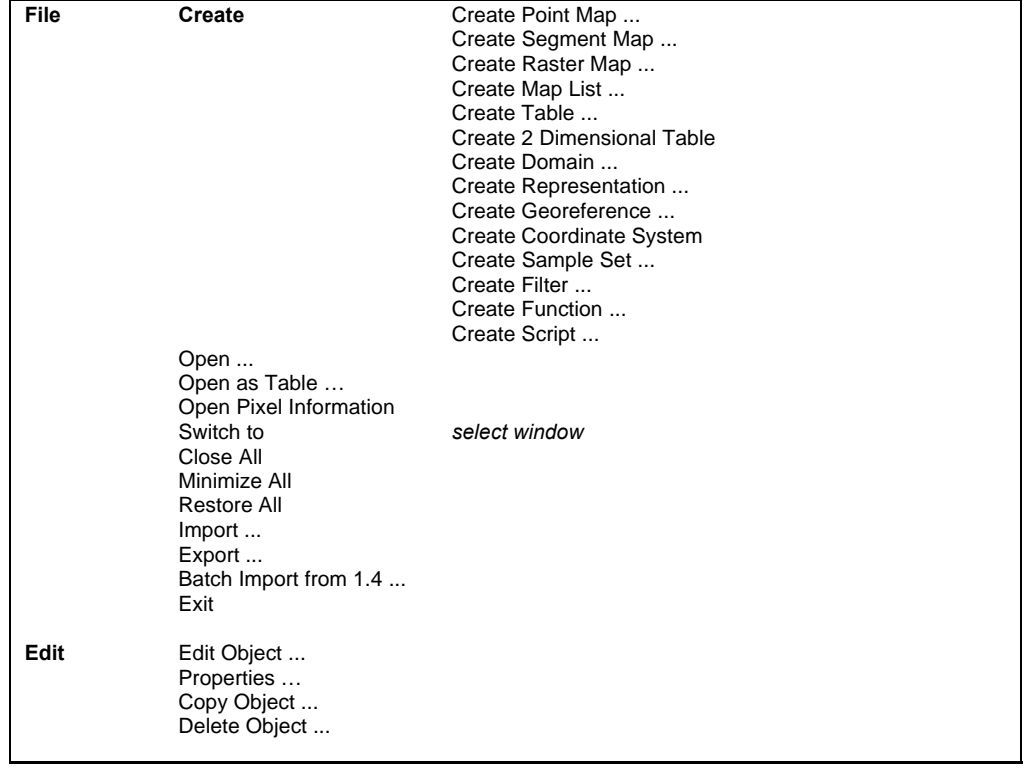

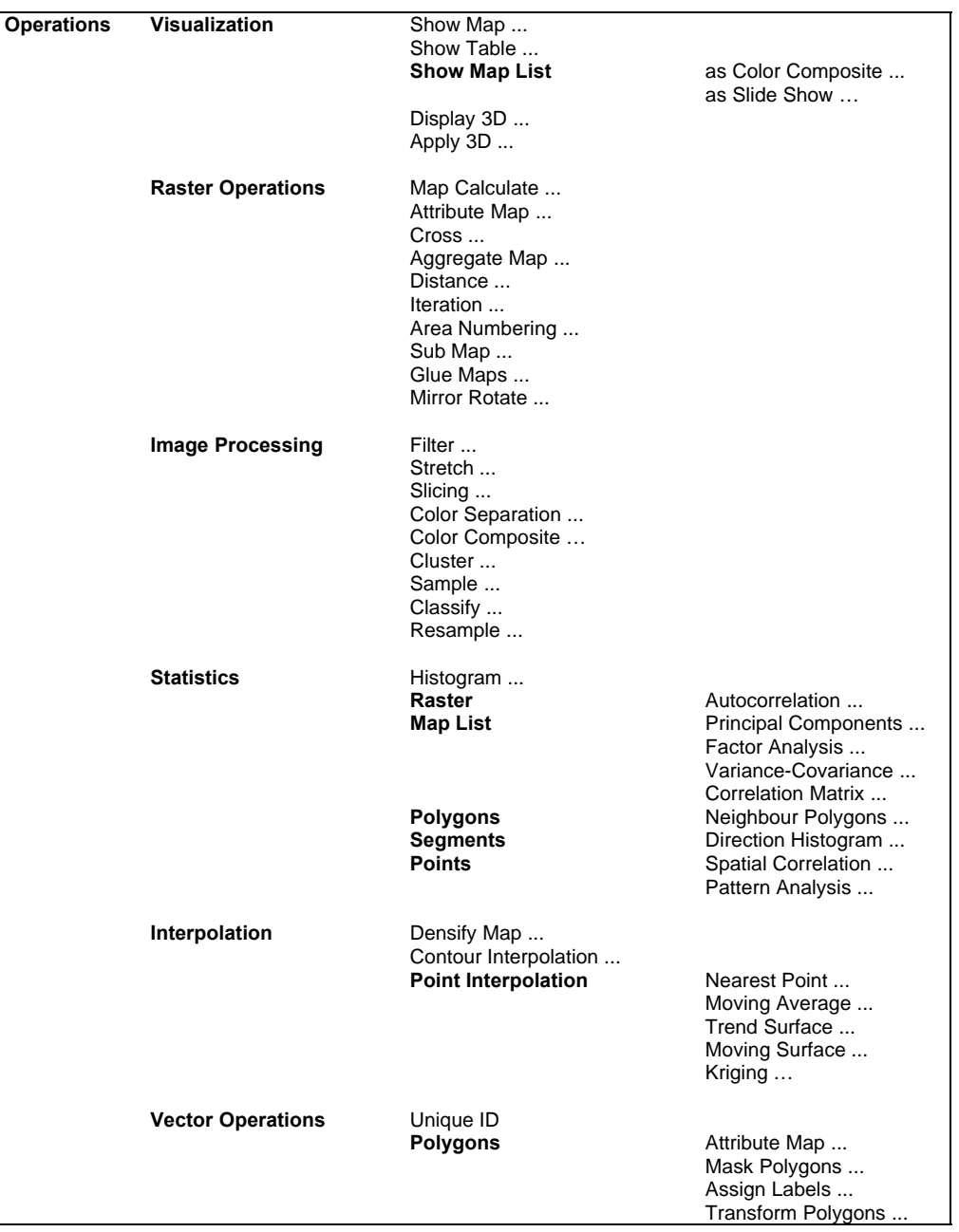

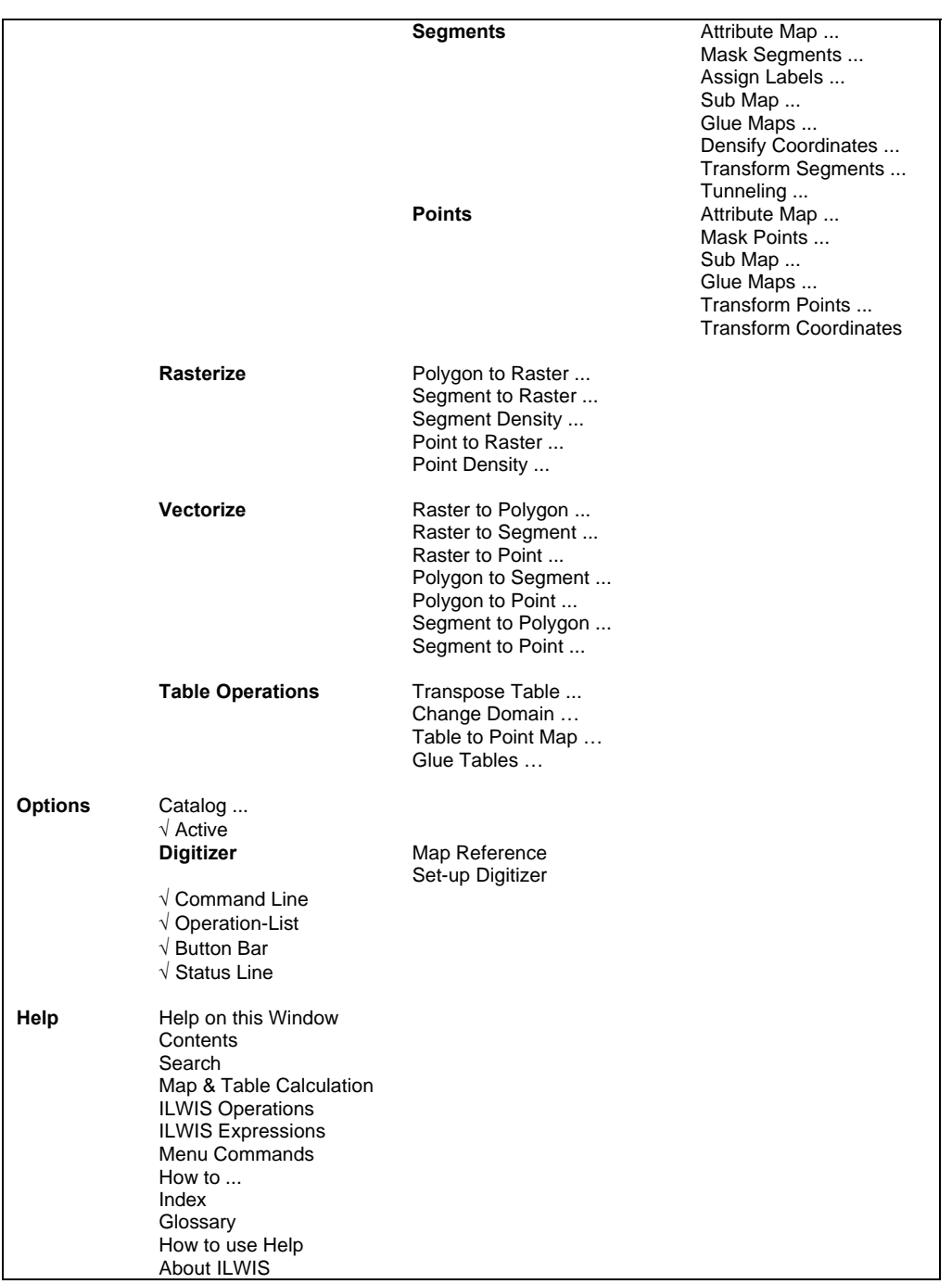